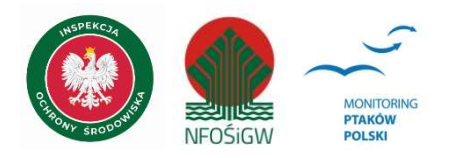

# Monitoring Podgorzałki

## Instrukcja prac terenowych

## 1. Podstawowe informacje o programie

Monitoring Podgorzałki, prowadzony od roku 2007, jest częścią Monitoringu Ptaków Polski realizowanego w ramach Państwowego Monitoringu Środowiska. Celem programu jest uzyskanie jak najbardziej kompletnych danych o rozmieszczeniu i liczebności krajowej populacji lęgowej gatunku oraz śledzenie zmian liczebności w dłuższej perspektywie czasu.

Obserwator otrzymuje instrukcję i formularz liczeń w formacie Excel oraz mapę powierzchni próbnej 10x10 km.

# 2. Metody prac terenowych

Parce terenowe mają charakter cenzusu. Koncentrują się na trzech kluczowych obszarach lęgowych obejmujących stawy rybne w Dolinie Baryczy, Budzie Stalowskiej i na Lubelszczyźnie. Kontrolami objęte są stanowiska lęgowe znane z lat poprzednich. Stanowiskiem może być miejsce gniazdowania jednej pary, jak i kilkunastu par. Za stanowisko uznaje się jeden zbiornik.

W przypadku zbiorników sąsiadujących ze sobą, na sąsiednich stawach lub w obrębie kompleksu stawowego kontrola musi zostać przeprowadzona tego samego dnia, tak aby uniknąć policzenia tych samych ptaków przemieszczających się między stawami.

#### Istotne jest oznaczenie płci ptaków, gdyż ptaki nieoznaczone nie są uwzględniane w ocenie liczebności podgorzałki.

## 3. Terminy kontroli

Kontrole stanowisk lęgowych podgorzałki należy prowadzić dwukrotnie w sezonie, w następujących terminach:

- 1. 1-31 maj kontrola ukierunkowana na stwierdzenie par i samic.
- 2. 10 czerwiec-10 lipiec kontrola ukierunkowana na stwierdzenie lęgów.

Pomiedzy 1. i 2. kontrola odstep czasu powinien wynosić ok. 30 dni.

## 4. Pogoda

Warunki pogodowe wpływają na dokładność uzyskanych wyników obserwacji. Efektywność kontroli jest najmniejsza podczas pogody wietrznej, opadów czy mgły – dlatego nie jest wskazane prowadzenie prac terenowych w takich warunkach.

## 5. Zalecenia szczegółowe

Podgorzałki najchętniej gniazdują na zbiornikach z wodą stojącą, z silnie rozwiniętymi szuwarami. Szczególnie chetnie gnieżdżą się w koloniach śmieszki Chroicocephalus ridibundus. Podczas kontroli terenowej istotne jest oznaczenie płci ptaków dorosłych i policzenie liczby par, samic, samców, a w przypadku rodzin - policzenie ptaków młodych. Wskazane jest prowadzenie obserwacji z punktów wyniesionych, wykorzystując ukształtowanie terenu. Dla największej efektywności, kontrole powinny mieć miejsce w godzinach porannych (godz. 5-10). Czas trwania kontroli powinien wynosić przynajmniej 2-3 godziny na stanowisku, choć w przypadku zespołu stawów wskazane jest wydłużenie kontroli.

Pierwszą kontrolę w maju należy wykonać obejmując obserwacjami cały zbiornik, a w przypadku zespołu stawów, kontrolując wszystkie stawy napełnione wodą, gdyż ptaki mogą w kolejnych latach gniazdować na innym stawie.

Podczas drugiej kontroli należy dokładnie spenetrować stanowisko pod kątem wykrycia ptaków z lęgiem. Dla każdego stwierdzenia gatunku należy określić kryterium (podane poniżej i w formularzu kontroli stanowiska).

Należy podkreślić możliwość występowania hybrydów międzygatunkowych oraz przypadków adopcji międzygatunkowej (np. samica podgorzałki wodząca młode czernicy). Obserwacje takie rejestrujemy w formularzu w polu "Dodatkowe informacje".

## 6. Informacje końcowe

#### 6.1 Wypełnianie map i formularzy liczenia

Lokalizacje stanowisk podgorzałki należy nanieść na mapę wpisując ich nazwy tożsame z nazwami stosowanymi w Portalu Obserwatora MPP. Jeśli wykryto nowe stanowisko, obserwator powinien zaproponować nową nazwę.

Wyniki obserwacji zapisujemy w Formularzu kontroli stanowiska. W jednym formularzu należy notować obserwacje z jednego stanowiska lęgowego. Zapisując wynik kontroli posługujemy się następującymi kryteriami lęgowości:

O - jednorazowa obserwacja pojedynczego ptaka w siedlisku lęgowym

- PR para ptaków obserwowana w siedlisku legowym
- KT tokująca lub kopulująca para
- NP zaniepokojenie jednego ptaka lub pary wskazujące na obecność lęgu
- BU budowa gniazda
- GNS świeże gniazdo
- WYS gniazdo wysiadywane
- JAJ gniazdo z jajami lub skorupy jaj w gnieździe
- PIS gniazdo z pisklętami
- MŁO młode poza gniazdem, nielotne lub słabo lotne

Bardziej szczegółowe dane należy wpisywać w polu "Dodatkowe informacje".

Siedlisko lęgowe charakteryzujemy wybierając odpowiednie opcje wpisane w Formularzu opisu siedliska. Jeśli w formularzu nie ma odpowiedniej opcji (np. specyficzne siedlisko), należy podać jego charakterystykę w odpowiednich polach. Istotna jest informacja o stanie wody, szczególnie na stanowiskach ze skrajnie niskim poziomem wody. Dane te podajemy w zakładce Kontrola w okienku "Uwagi".

Nawet jeśli nie stwierdzono gatunku w kwadracie, należy odesłać mapę i formularz liczenia,

zapisując odpowiednią informację o dacie kontroli oraz zaznaczając, że gatunku nie stwierdzono.

#### 6.2. Odsyłanie formularzy i map

Wypełnione formularze w formacie Excel prosimy odesłać koordynatorom krajowym mailem w terminie najpóźniej do 15 sierpnia. Po zweryfikowaniu danych koordynatorzy krajowi zaimportują pliki Excel do Portalu Obserwatora MPP.

#### 6.3. Konieczność uzyskania zezwoleń

Kontrole w rezerwatach przyrody odbywają się w oparciu o zezwolenie właściwego Regionalnego Dyrektora Ochrony Środowiska i na warunkach określonych w decyzji. Obserwator jest odpowiedzialny za uzgodnienie wstępu na teren prywatny z właścicielem lub zarządcą, co jest szczególnie istotne podczas kontroli stawów rybnych, gdzie obserwator może być traktowany przez obsługę gospodarstwa rybnego jako potencjalny kłusownik. Przed wykonaniem kontroli obserwator może się zwrócić do koordynatora krajowego o pomoc w zorganizowaniu pozwoleń na wstęp na tereny chronione lub prywatne.

#### 6.4. Bezpieczeństwo obserwatora

Każdy z uczestników prac terenowych powinien zadbać o bezpieczeństwo swoje i innych obserwatorów. Jeśli zdarzenia losowe uniemożliwią Tobie wykonanie którejkolwiek kontroli, należy jak najszybciej zgłosić ten fakt koordynatorowi. W awaryjnych sytuacjach będzie możliwe wykonanie liczenia przez innego obserwatora.

> Opracowanie: Arkadiusz Sikora, Maria Wieloch (2015 r.) Aktualizacja: Arkadiusz Sikora, Maria Wieloch (2020 r., 2023 r.)